# **NIEZBĘDNIK PRAWNY E-senior**

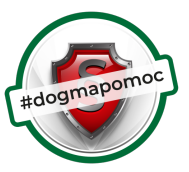

# czyli jak bezpiecznie korzystać z Internetu

#### **WSKAZÓWKI DOTYCZĄCE BEZPIECZEŃSTWA W SIECI:**

- W komputerze koniecznie zainstalować program antywirusowy.
- Dokonując zakupów i płatności poruszać się tylko po zaszyfrowanych stronach, które na początku adresu mają kłódkę i literki "https", a nie "http",
- Nie korzystać z niezabezpieczonych sieci (bez hasła).
- Nie pobierać zawartości z nieznanych źródeł, bo w plikach czyhać mogą niebezpieczne trojany i wirusy.

## **JAK STWORZYĆ BEZPIECZNE HASŁO?**

- Bezpieczne hasło powinno zawierać co najmniej 10 znaków oraz być mieszaniną  $\bullet$ małych i wielkich liter, liczb oraz znaków specjalnych, takich jak: ? / ! %.
- Nie należy podawać nikomu swojego hasła. E-mail proszący o ujawnienie tych danych – to próba wyłudzenia!

## **BEZPIECZNY E-MAIL: CZYLI NA CO ZWRÓCIĆ UWAGĘ**

- Nie klikać w linki ani nie pobierać załącznika z e-maila od nieznanego nadawcy.
- Pod linkiem może skrywać się program powodujący szkody na komputerze.  $\bullet$
- Należy ignorować prośby o zmianę hasła, podanie wrażliwych danych, czy  $\bullet$ zawarcie umów. Poważni kontrahenci nie będą żądać takich informacji za pośrednictwem e-maila.

## **BEZPIECZEŃSTWO W MEDIACH SPOŁECZNOŚCIOWYCH TO:**

- **Bezpieczeństwo danych osobowych** Oszczędnie dzielić się podawanymi  $\bullet$ informacjami, nie ujawniać wrażliwych danych.
- **Rozpoznawanie fałszywych profili** Nie ufać osobom poznanym w Internecie. Nie przyjmować obcych osób do grona znajomych.
- **Odpowiedzialność za publikowanie postów** Opublikowane komentarze i posty nie są anonimowe. Wulgaryzmy i "czarny PR" w przestrzeni internetowej nie są bezkarne. Podczas zamieszczania zdjęć obowiązuje prawo do ochrony wizerunku.

#### **Masz pytania, wątpliwości? Obawiasz się o swoje prawa? Zadzwoń i umów się na bezpłatną poradę prawną 32 776-30-31**

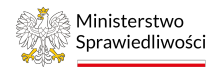

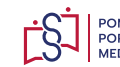

POMOC PRAWNA PORADY OBYWATELSKIE **MEDIACIA** 

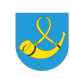

Sfinansowano ze środków miasta Tychy pozyskanych w ramach dotacii z budżetu państwa